## **DOC Casablanca RC0 Checklist**

[RC Release Candidate Milestone overview is available in wiki.](https://wiki.onap.org/display/DW/Release+Lifecycle#ReleaseLifecycle-ReleaseCandidate)

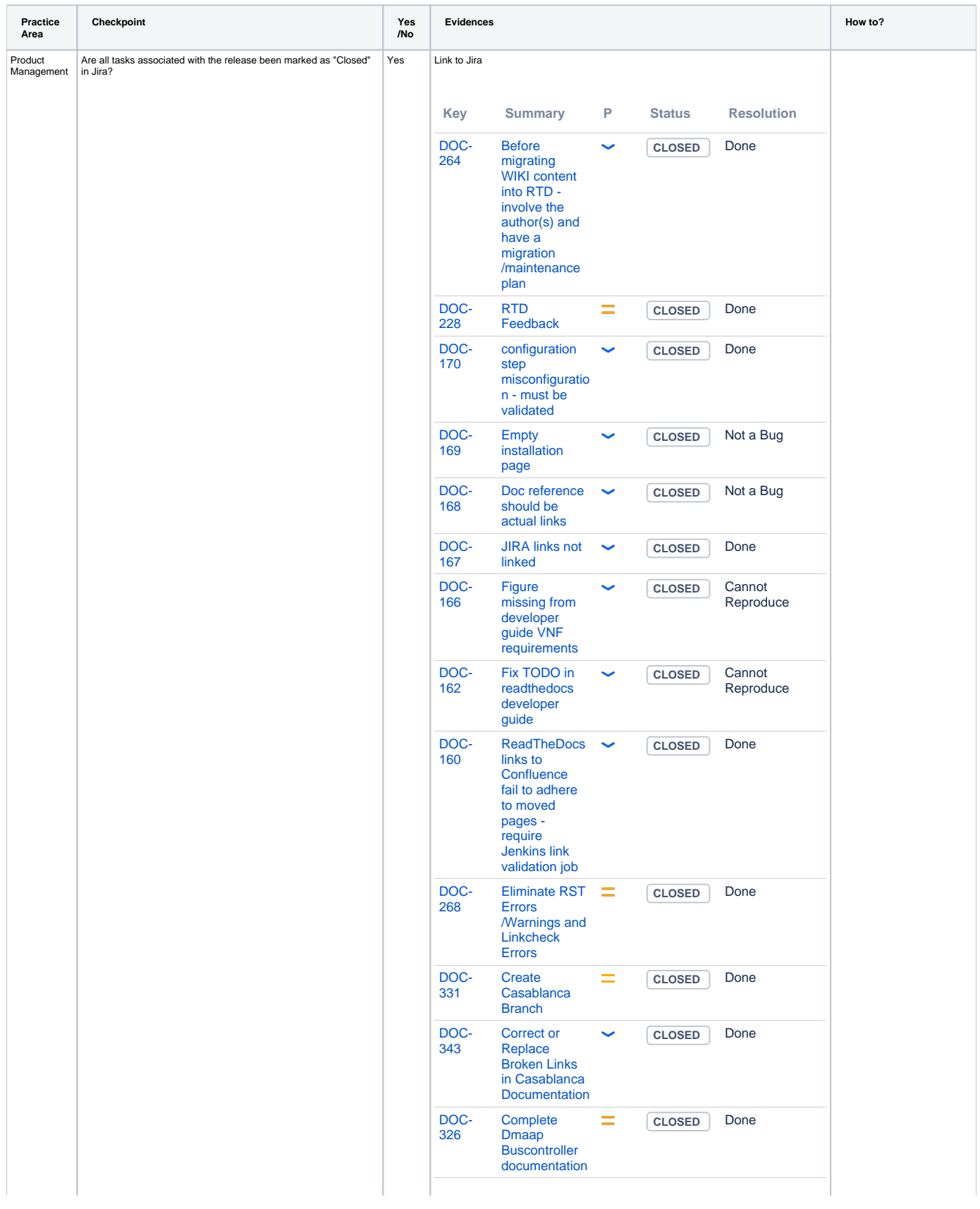

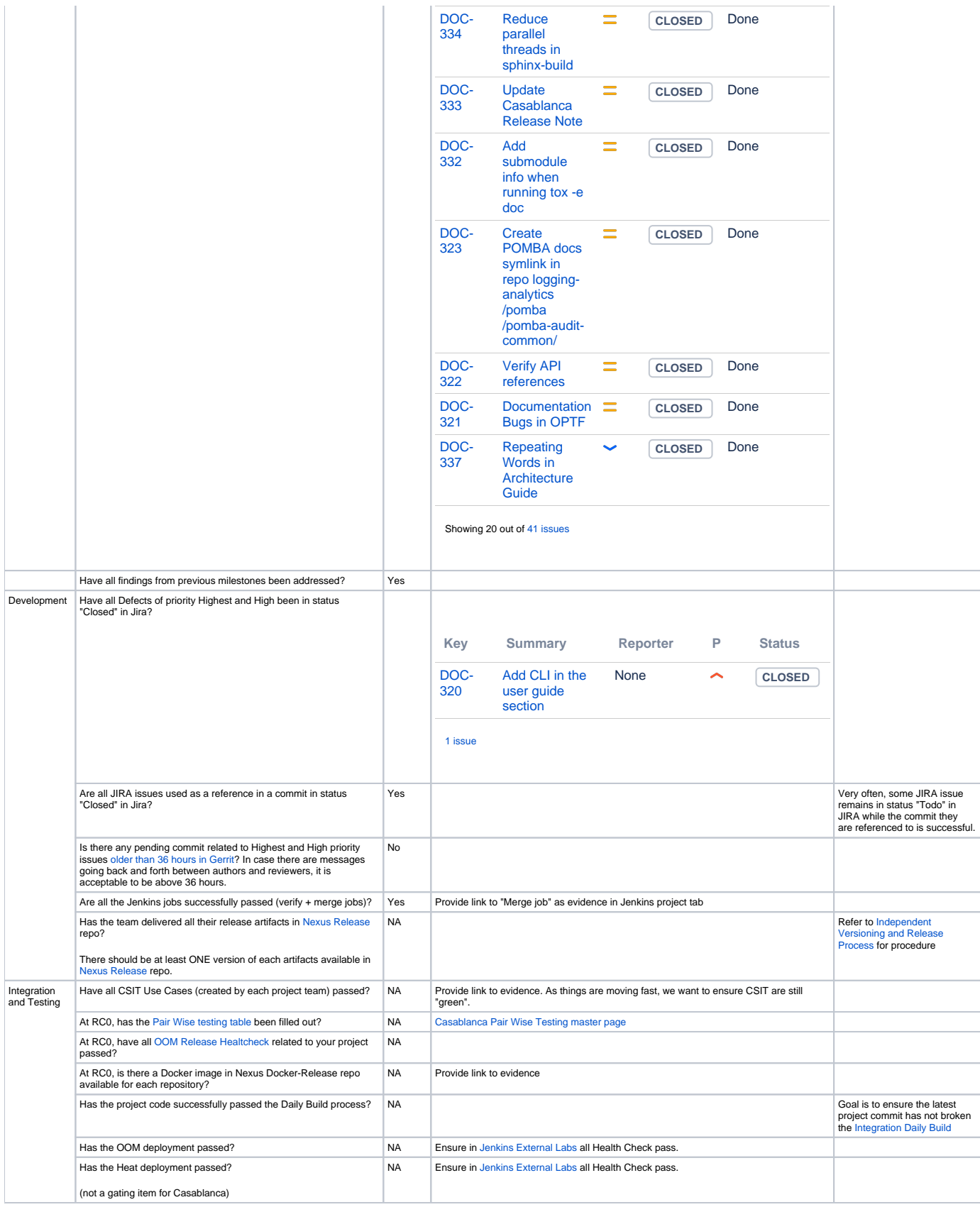

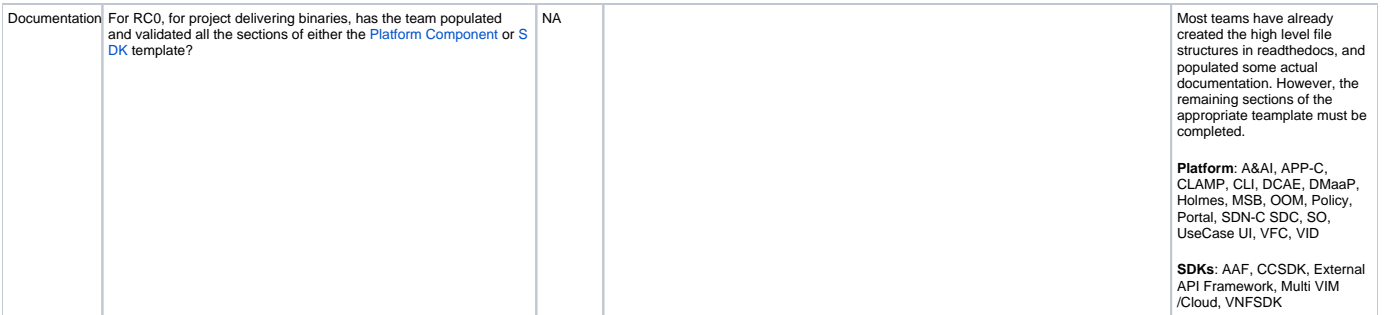